# Flow chart to upload Defense Service Certificate / Parent's Salary Certificate / Stipend and Non-Practicing Certificate / SSLC/10th Marks Card / PUC/12th Marks Card for students studying in universities located inside Karnataka

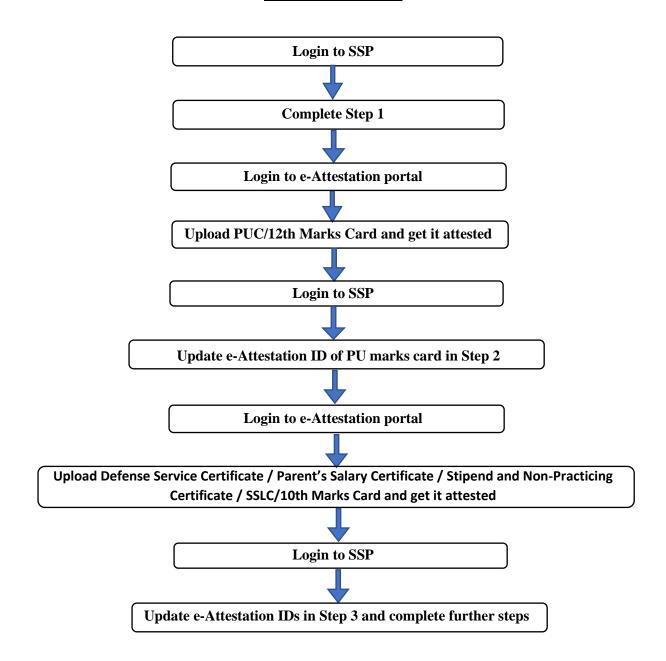

## Flow chart to upload Defense Service Certificate / Parent's Salary Certificate / Stipend and Non-Practicing Certificate / SSLC/10th Marks Card for students studying in universities located inside Karnataka

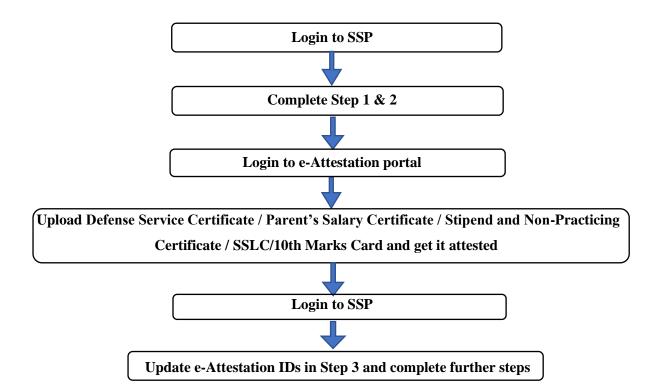

### Flow chart to upload PUC/12th Marks Card for students studying in universities located inside Karnataka

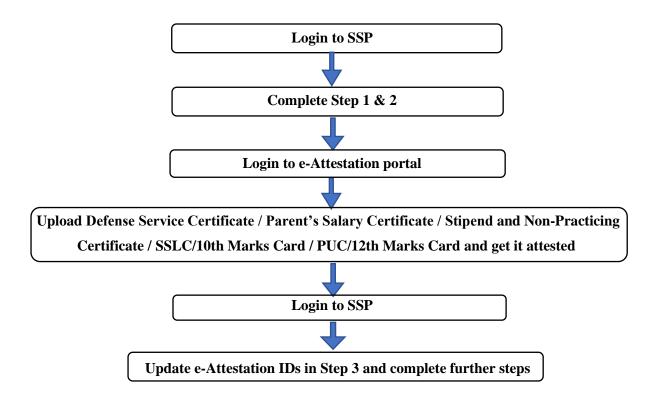

## Flow chart to upload documents for students currently studying in universities located inside Karnataka but pursued their previous course in University located outside Karnataka

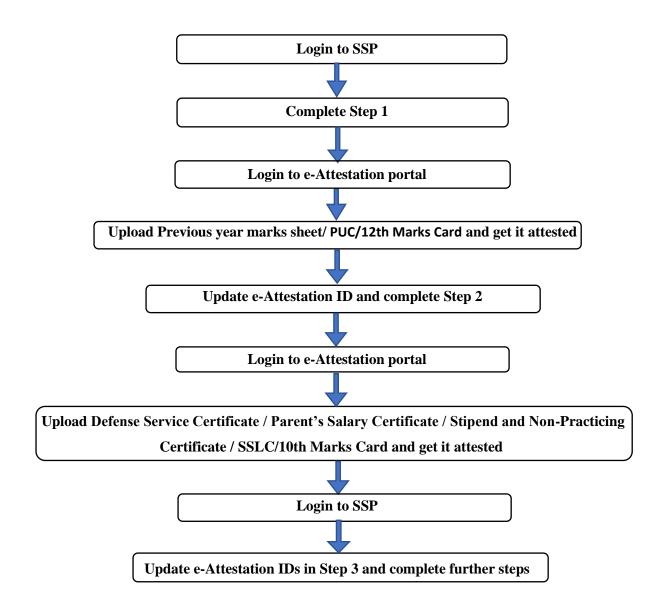

### Flow chart to upload documents for students studying in universities located outside Karnataka

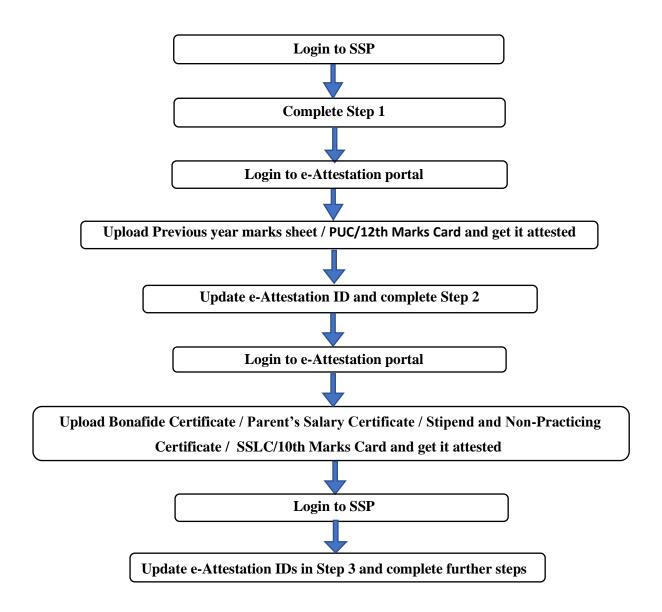